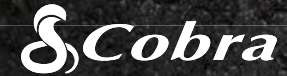

# QUICK START GUIDE

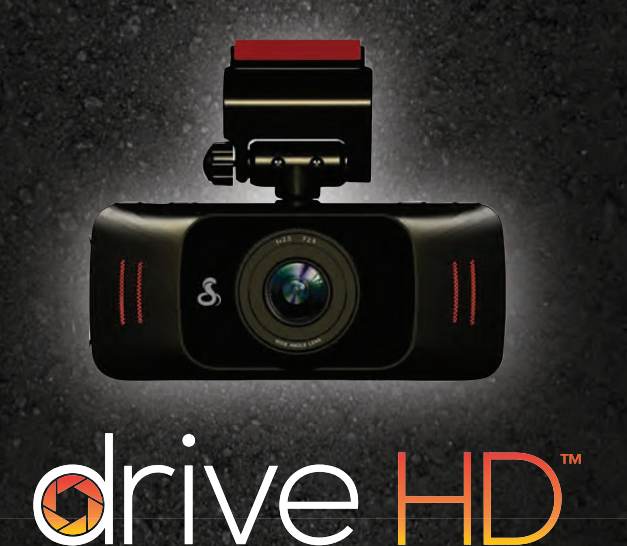

Record your ride

 $-CDR 825E-$ 

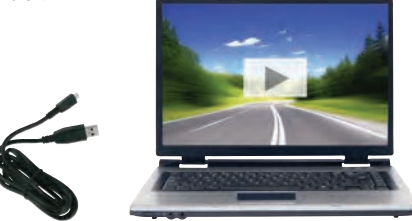

Motorists, as well as operators of emergency or service vehicles, are expected to exercise all due caution while using this product, and to obey all applicable traffic laws.

# CONTROLS & CONNECTIONS INSTALLATION COMPUTER CONNECTION TRADEMARKS & REGULATIONS

### Safe Driving

This device may not be used to violate the privacy rights of others. In no way will Cobra Electronics or its subsidiaries be responsible for inappropriate use of this product. It is the sole responsibility of the buyer to consult legal counsel for the nterpretation of any laws applicable to the area of intended use of this product.

# **CONTROLS & CONNECTIONS**

### Security of Your Vehicle

efore leaving your vehicle, always remember to conceal this device in order to reduce the possibility of break-in and theft. **Privacy** 

POWER  $\circled{2}$ 

 $\overline{\phantom{a}}$  NOTE: The fixed adhesive mount is a semi-permanent mount and the adhesive will be destroyed if it is removed from the windshield.

# $\begin{pmatrix} 1 \end{pmatrix}$

Remove adhesive backing and firmly press onto your windshield to install the Fixed Adhesive Mount. The camera slides in and out of the adhesive mount slot.

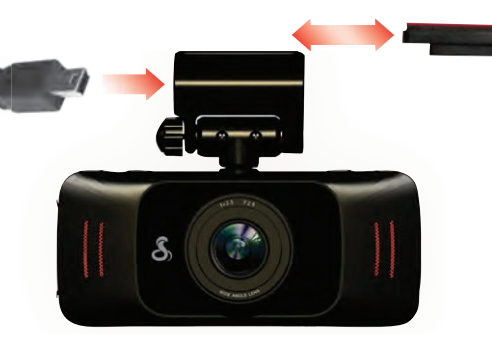

Plug the unit into your vehicle's cigarette lighter plug.

# $\left( 3\right)$

To change languages, press Menu to enter Video Options and then navigate to Language.

Mini USB Port (Power Only)

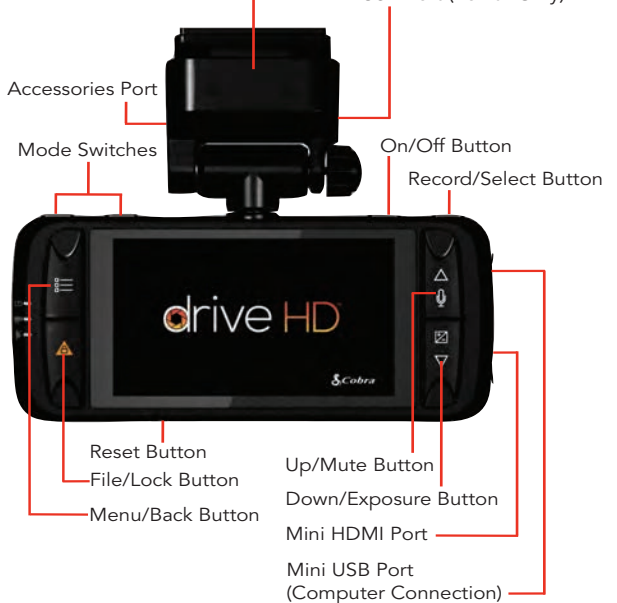

The camera appears as a removable disk and files can be accessed in the DCIM folder.

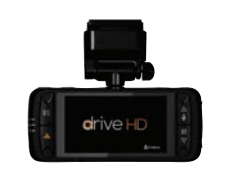

Mounting Base

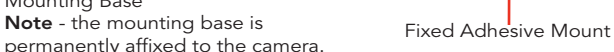

Do not try to remove.

Note - the mounting base is

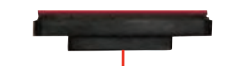

## MOUNT

## DRIVE!

When power is applied to the unit it will automatically turn on and start recording.

Press the Record button to stop or start recording.

# Press  $\sqrt{P}$  to lock the current file so that it won't be recorded over.

NOTE: The optional GPS module (not included) saves GPS position, speed, and acceleration data to your video files. For more information or to purchase, visit www.cobra.com.

To view videos on a computer, connect the unit using the included USB to mini-USB cable.

STORAGE An 8GB Class 4 Micro SD card comes to a 32GB card.

installed in this unit, but it can support up

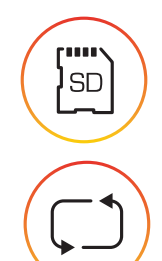

# CONTINUOUS LOOP RECORDING

When the card is full it will delete the oldest clips to make room for new footage.

> For full product manuals and additional language support, visit www.cobra.com

### TRADEMARK STATEMENT

©2014 Cobra Electronics Corporation, 6500 West Cortland Street, Chicago, Illinois 60707 U.S.A.

Cobra, the snake design, Drive HD™, the d design, and Record your ride™ are proprietary trademarks of Cobra Electronics Corporation, USA.

# FCC, Industry Canada, & Prop 65

NOTE: This device complies with part 15 of FCC rules: Operation is subject to the following two conditions: (1) This device may not cause harmful interference, and (2) This device must accept any interference received including interference that may cause undesired operation.

CAUTION: Modifications or parts not approved by Cobra Electronics Corporation may violate FCC Rules and void authority to operate this equipment.

This device complies with RSS-310 of Industry Canada. Operation is subject to the condition that this device does not cause harmful interference.

### CAN ICES-3A/NMB-3A.

California Proposition 65 Warning: This product contains a chemical known to the State of California to cause cancer, birth defects or other reproductive harm.

## CUSTOMER SUPPORT

Should there be any problems with this product or further information needed on its features please visit www.cobra.com for support, frequently asked questions, Declarations of Conformity, and the full product manual. For warranty and customer service information, please contact the seller.

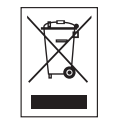

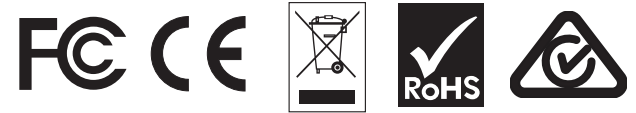